## Nextbase NBDVR380GW Upgrade Instructions

## **Using Nextbase Replay 3 to update your dash cam**

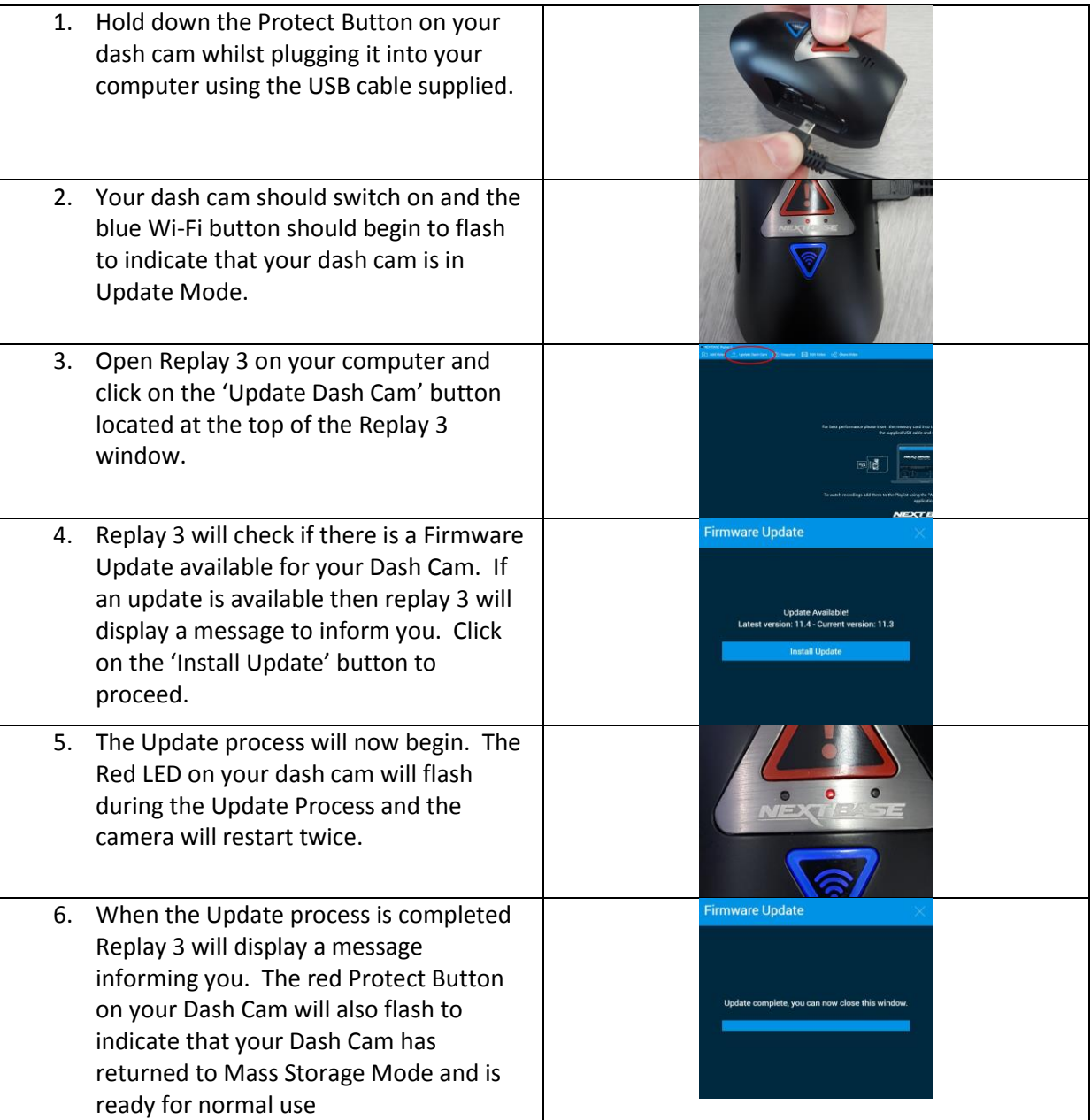

## **Update your Dash Cam manually**

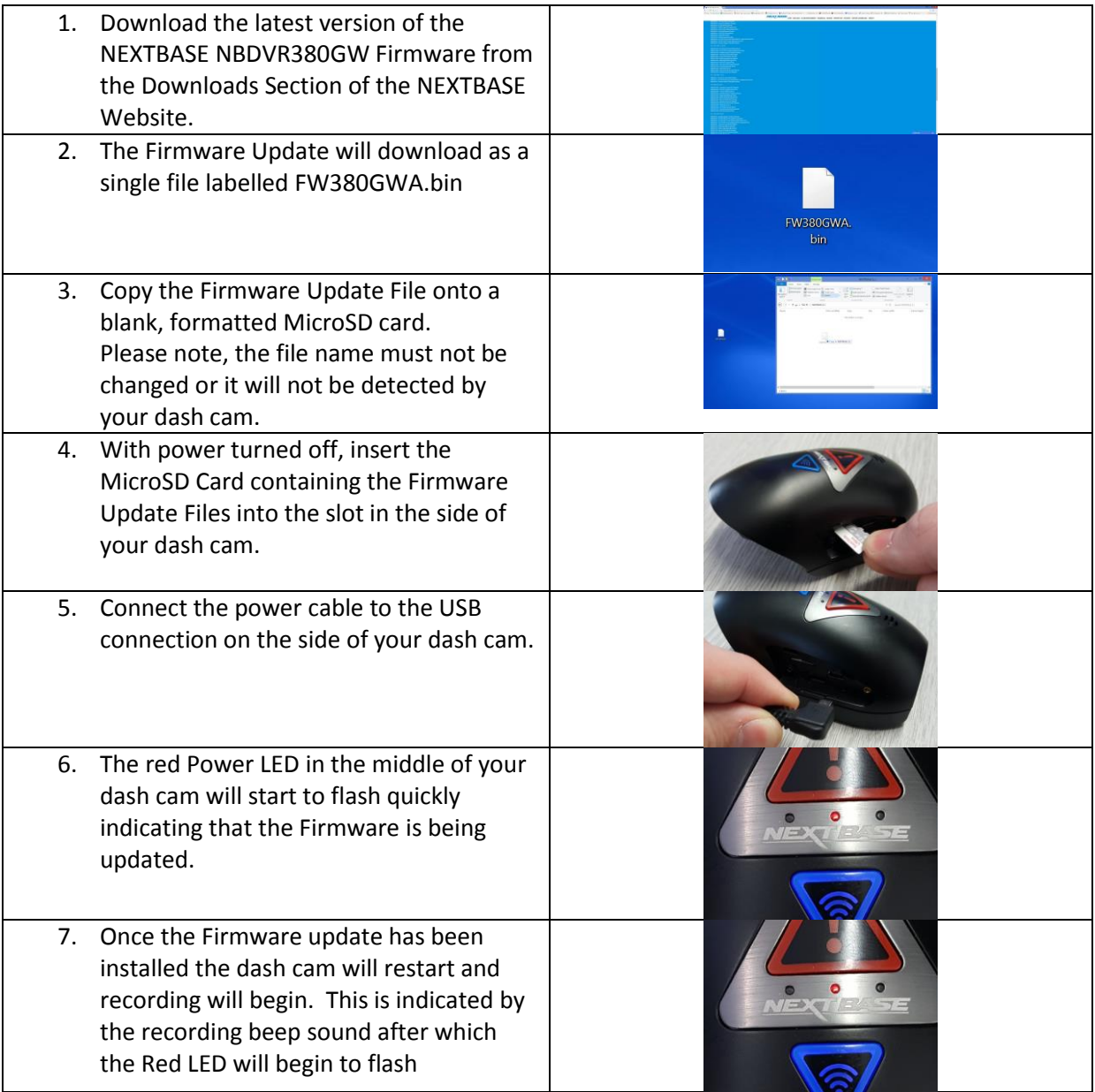